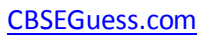

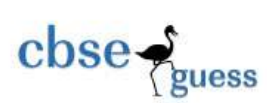

## **XII- INFORMATICS PRACTICES (065)**

#### **REVISION EXAM III**

#### **MAX. MARKS: 70 DURATION: 3 HOURS**

## GENERAL INSTRUCTIONS: No. of pages printed: 7

*(i) All questions are compulsory. Write Qn.no along with sub division .For eg: 1a,1b,. (ii) Answer the questions after carefully reading the text.*

# Q1.

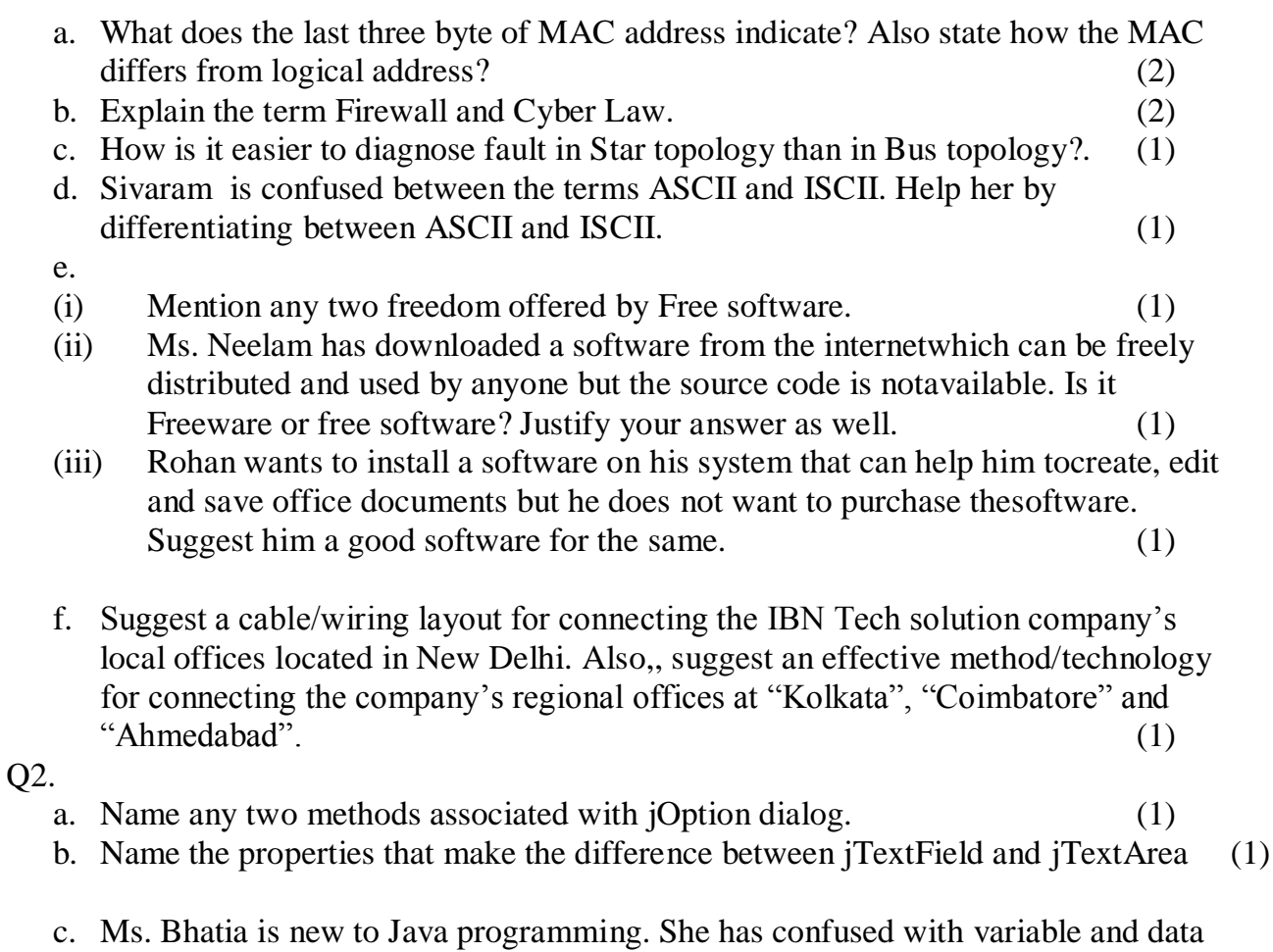

type. With suitable example explain her concept of variable and data type.

(2)

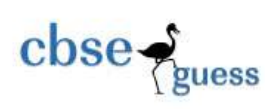

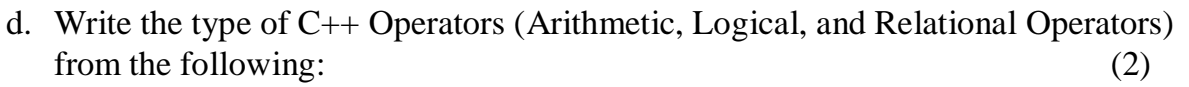

- i. (i) ! (ii)  $| =$  (iii)  $||$  (iv) %
- e. What is the purpose of <FORM>tag. Explain any two attributes of <FORM> tag. (2)
- f. When do you prefer Switch case over IF ELSE? Support your answer with an example. (2)

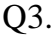

- a. What is MySQL used for? Is it Free software and from where can she obtain the software? (1)
- b. Anjani wants to replace all NULLS in the column COMM of table EMPL with 100. Write the sql command that solves her problem. (1)
- **c.** Categorise the following as Single Row/ Multiple row functions of MySQL amongst the following : (1) TRIM(), MAX(), COUNT(\*), ROUND()
- d. Name any two sql commands which are committed by default. (1)
- e. Predict the output of the query: 1 SELECT ROUND(75.95,1) – TRUNCATE(75.95,1);
- f. What is the difference in the output of curdate() and date() in  $MySq$ !?  $1$
- g. What will be the query output for the following statement. Write in words/sentence. (a) SELECT  $*$  from SCHOOL where sname like " $\qquad$  SURAT"; (2) (b) SELECT  $*$  from SCHOOL where sname like " $\overline{DC\%}$ ";
	- h. A table named 'GROUP' has the following contents:

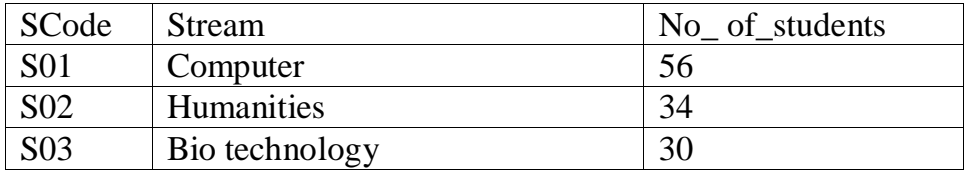

**Write the output that will be displayed by statements (i) and (ii).** 2

SELECT \* FROM GROUP; SET AUTOCOMMIT  $= 0$ ; UPDATE GROUP SET No of students=40 where SCode="S02"; ROLLBACK; SAVEPOINT S1; SELECT \* FROM GROUP; ------------ (i)

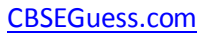

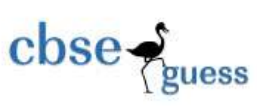

```
INSERT INTO GROUPVALUES("S05","IP",25);
SAVEPOINT S2;
DELETE FROM GROUP WHERE Stream="computer";
ROLLBACK TO S2;
SELECT * FROM GROUP; ------------ (ii)
Q4.
```
a. What will be displayed in jTextField1 and jTextField2 after the following code is executed: (1)

```
int num = 63, num 1 = 46;
jTextField1.setText( num + num1 + " " );jTextField1.setText(" " + num1 + num );
```
- b. What will be the value of  $X1$  and  $X2$  after the execution of the following code:(1) String X1="Spread", X2="Peace";  $X1 = X2$ .concat(X1.substring(2,6));
- c. Rewrite the following code segment using forloop without effecting the output of  $the code:$  (2)

```
int a=0, j;while(a!=20)\{ j+=a;if(a\%5 == 0)
{a+=5;
}
else
{a+=1;}
a+=2;}
```
d. The following code has error(s). Rewrite the correct code underlining all the corrections made : (2) Double Var; String str; Switch (Var) { case 1:str="ONE"; break; case 2:str="Two"; break; case 1:str="Three";

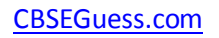

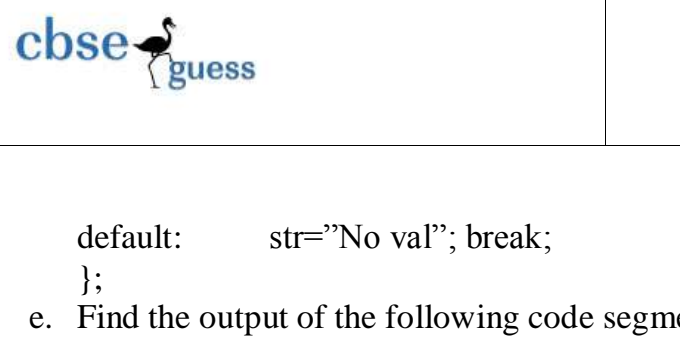

```
e. Find the output of the following code segment (2)
   int stk =10;
   int p,f=1;
   for(p=1;p \le 10;p+=2)
   {
         if(stk % p==0)
         jTextArea1.append( p+ "is a factor of" + stk +"\n");
         else
         jTextArea1.append("Sorry");
   f^* = p;
   }
  jTextArea1.append("\n"+f);
```
f. Will both the loop segment produce same output? If not state the reason and write  $\phi$  the output (2)

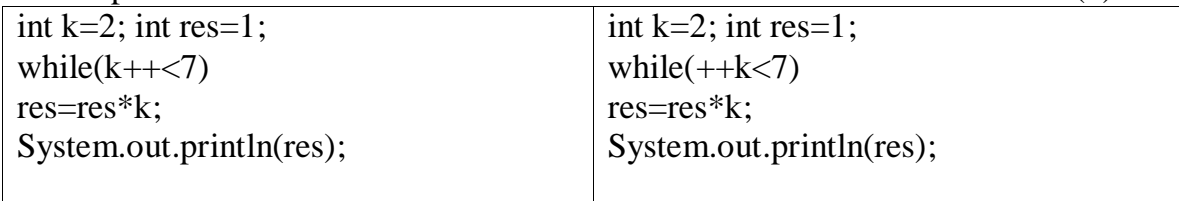

g. Mr. Pawan works as a programmer in "ABC Marketing Company" where he has designed Salary generator software to generate the salary of salesman in which Name and Salary are entered by the user. A screenshot of the same is shown below:

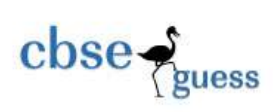

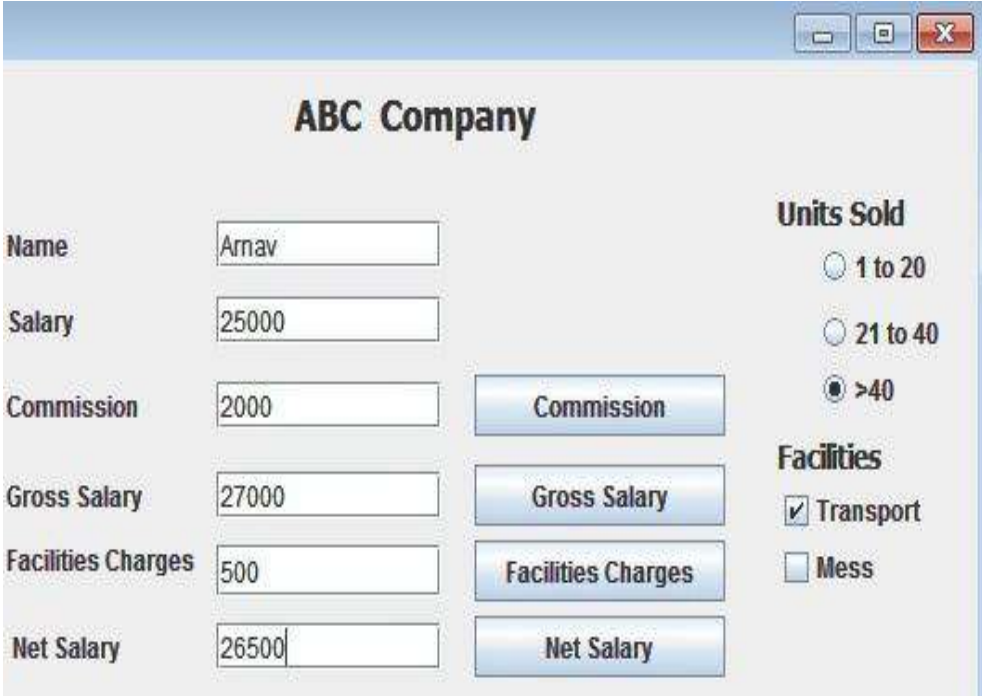

Help him in writing the code to do the following:

i. After selecting appropriate Radio Button, when "Commission" button is clicked, commission should be displayed in the respective text field as each Salesman will get a commission based on the units sold according to the following criteria: (2)

# **Units Sold Commission (in Rs)**

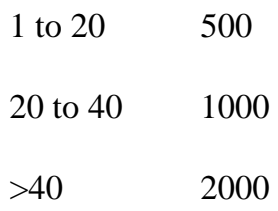

ii. When "Gross Salary" button is clicked, Gross Salary should be calculated and displayed in the respective text field as per the given formula: (1) Gross Salary= Salary+Commission

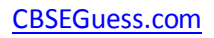

iii. After required selection of Checkbox(es), when "Facility Charges" button is clicked, Facility charges will be displayed in the respective text field according to the following criteria:

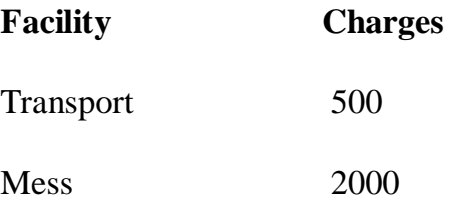

 $\csc \frac{1}{\log x}$ 

iv. Money will be deducted from the Gross Salary according to the facilities opted by the employee. When "Net Salary" button is clicked, Net Salary should be calculated and displayed in the respective text field as per the given formulae: Net Salary= Gross Salary-Deductions (1)

Q5.

a. While creating a table named "Employee", Mr. Amar got confused as which data type he should chose for the column "EName" out of char and varchar. Help him in choosing the right data type to store employee name. Give valid justification for the same.  $(2)$ 

b. Ms. Shalini has just created a table named "Employee" containing columns Ename, Department, Salary,DepId.

After creating the table, she realized that she has forgotten to add a primary key column in the table. Help her in writing SQL command to add a primary key column empid. The table also has DepId column where the values are repeated. Identify the name of the key. How it differ from primary key. (2)

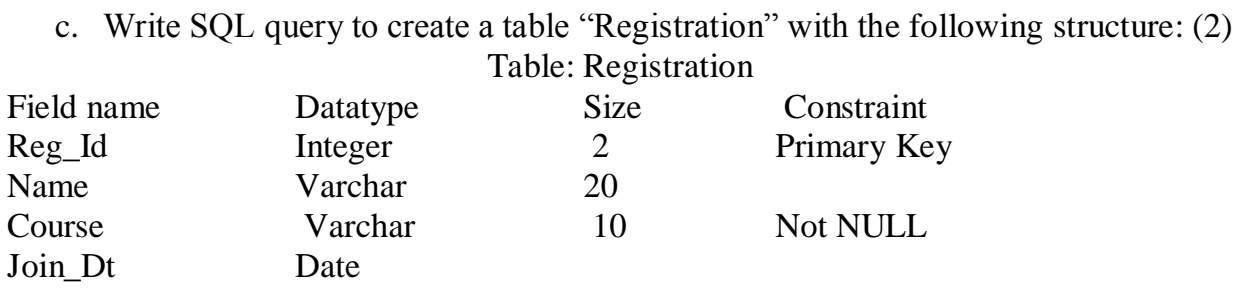

(1)

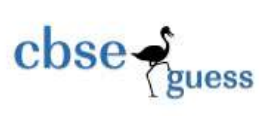

In the following two tables, find the union value of employee and emp.

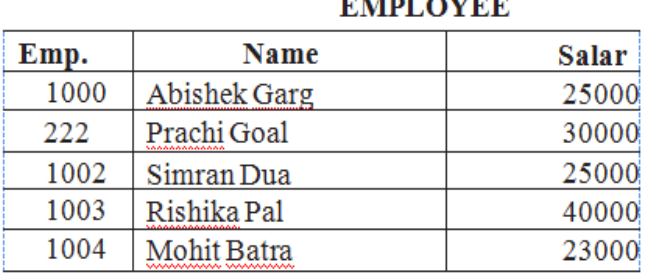

**EMP** 

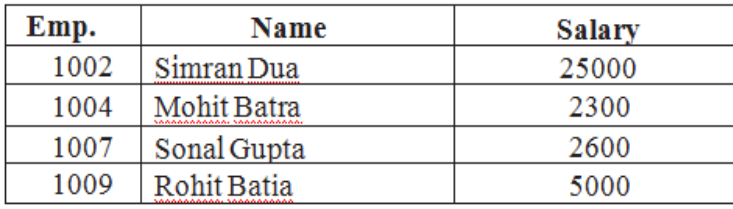

e. Consider the table **Doctor** given below, write command in SQL for (i) to (iv) and output for  $(v)$  to  $(vi)$ .  $(6)$ 

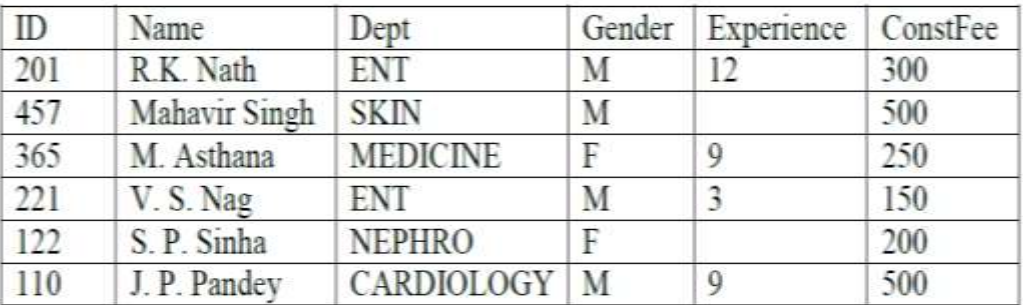

Table : Doctor

- (i) To display name of all doctors who are in Medicine having more than 10 years of experience in the descending order of experience.
- (ii) To display the different departments.
- (iii) To display minimum consultation fee of female doctors
- (iv) To display name and department of male doctors who has no experience.
- (v) SELECT Name, Experience FROM Doctor WHERE id BETWEEN 100 AND 200;
- (vi) SELECT SUM(ConstFee),MAX( Experience) FROM Doctor;

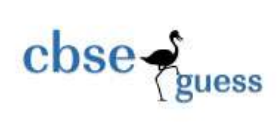

Q6.

a. consider the following tables TRAINER and COURSE and answer the following SQL queries

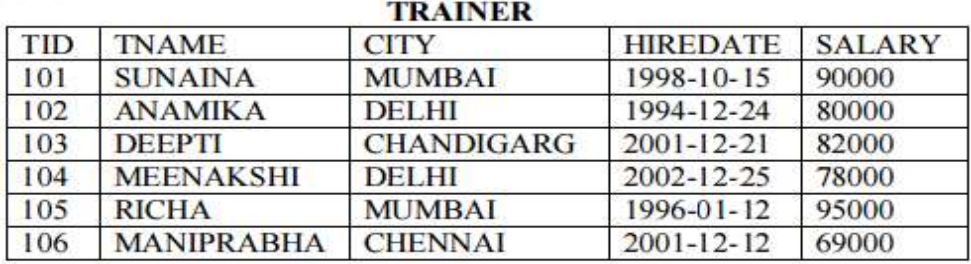

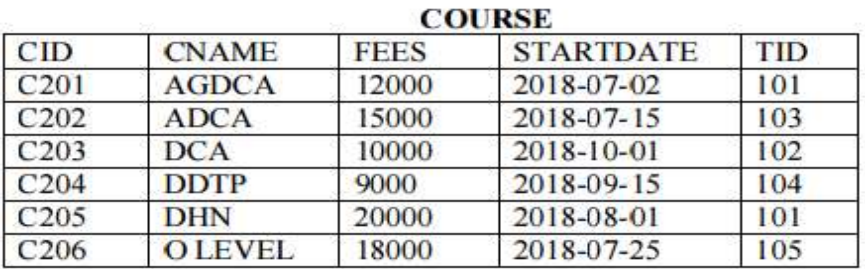

(i) To display trainer name,salary,fees and course name. (2)

(ii) To increase the FEES of courses by 1000 which are started before October 2018? (2)

(iii) Display the names of cities that have minimum 2 trainers. (2)

b. With reference to the above table, answer the following questions.

(i) Ms. Prabha wants to add a new record in the course table. When she inserts the record, in the FEES column instead of 0(zero) she gave NULL. She is confused with zero and NULL. Are they same. Help her to understand the difference. (1)

Q7.

- a. Write down any two benefits / demerits of net banking. (2)
- b. Mr.Vinay Kapoor, a banking professional want to enroll himself in an e-Learning course. Mention him any two challenges of e-Learning (1)

c. Ms. Juhi, works as an IT Executive in a health insurance company named "Total Health'. She has been assigned a task to design a customer registration page. Help her in choosing the most appropriate controls for the specified task from Textfield, Label, RadioButton, CheckBox, ListBox, ComboBox, Button and writein the third column considering the following points: (2)

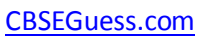

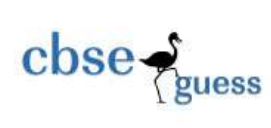

- · Customer can enter his/her name in the control.
- · Customer can type case History
- · Customer can choose only one type out of given policy types.
- · Customer can choose any number of INCLUSIONS out of given

inclusions. (Critical Illness/Accidental Coverage/Health Checkup/Others)

\*\*\*\*\*\*\*\*\*\*\*\*\*\*\*\*\*\*\*\*\*\*\*